## <span id="page-0-0"></span>Package 'Barnard'

October 12, 2022

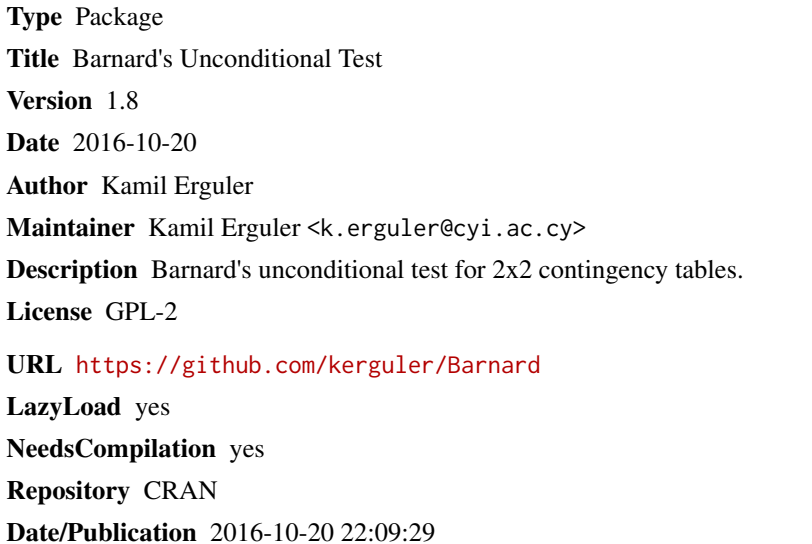

### R topics documented:

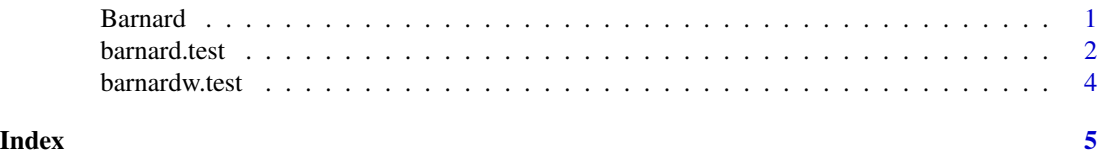

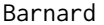

Barnard *Barnard's Unconditional Test*

#### Description

This package implements the barnard.test function for performing Barnard's unconditional test of superiority. This is a more powerful alternative of Fisher's exact test for 2x2 contingency tables. The test, in its current implementation, uses Wald statistics as a measure of difference between two binomial proportions.

#### <span id="page-1-0"></span>Author(s)

1. Kamil Erguler, Post-doctoral Fellow, EEWRC, The Cyprus Institute <k.erguler@cyi.ac.cy>

#### References

- 1. Barnard, G.A. (1945) A new test for 2x2 tables. *Nature*, 156:177.
- 2. Barnard, G.A. (1947) Significance tests for 2x2 tables. *Biometrika*, 34:123-138.

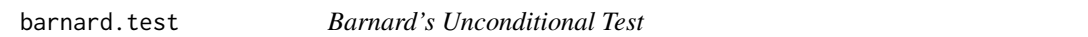

#### Description

Barnard's unconditional test for superiority applied to 2x2 contingency tables using Score or Wald statistics for the difference between two binomial proportions.

#### Usage

barnard.test(n1, n2, n3, n4, dp =  $0.001$ , pooled = TRUE)

#### **Arguments**

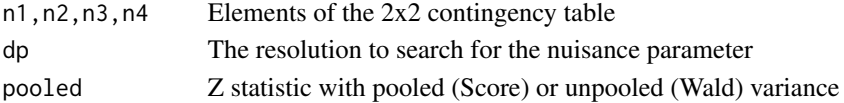

#### Details

For a 2x2 contingency table, such as  $X = [n_1, n_2; n_3, n_4]$ , the normalized difference in proportions between the two categories, given in each column, can be written with pooled variance (Score statistic) as

$$
T(X) = \frac{\hat{p}_2 - \hat{p}_1}{\sqrt{\hat{p}(1-\hat{p})(\frac{1}{c_1} + \frac{1}{c_2})}}
$$

,

where  $\hat{p} = (n_1+n_3)/(n_1+n_2+n_3+n_4)$ ,  $\hat{p}_2 = n_2/(n_2+n_4)$ ,  $\hat{p}_1 = n_1/(n_1+n_3)$ ,  $c_1 = n_1+n_3$  and  $c_2 = n_2 + n_4$ . Alternatively, with unpooled variance (Wald statistic), the difference in proportions can we written as

$$
T(X) = \frac{\hat{p}_2 - \hat{p}_1}{\sqrt{\frac{\hat{p}_1(1-\hat{p}_1)}{c_1} + \frac{\hat{p}_2(1-\hat{p}_2)}{c_2}}}.
$$

The probability of observing  $X$  is

$$
P(X) = \frac{c_1! c_2!}{n_1! n_2! n_3! n_4!} p^{n_1+n_2} (1-p)^{n_3+n_4},
$$

where  $p$  is the unknown nuisance parameter.

Barnard's test considers all tables with category sizes  $c_1$  and  $c_2$  for a given p. The p-value is the sum of probabilities of the tables having a score in the rejection region, e.g. having significantly large difference in proportions for a two-sided test. The p-value of the test is the maximum p-value calculated over all  $p$  between 0 and 1.

#### barnard.test 3

#### Value

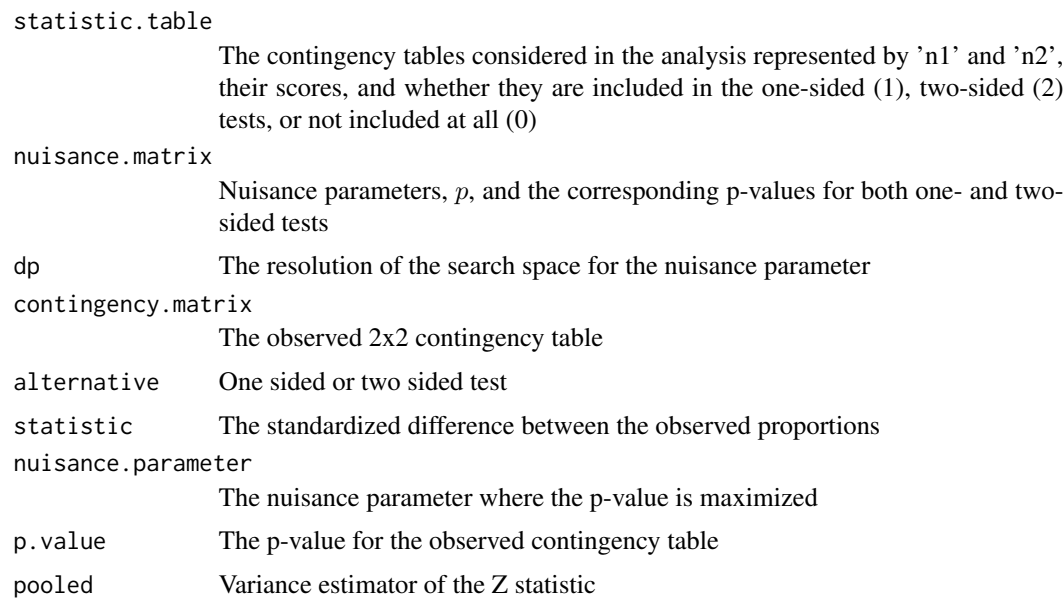

#### Note

I am indebted to Peter Calhoun for helping to test the performance and the accuracy of the code. I also thank Rodrigo Duprat, Long Qu, and Nicolas Sounac for their valuable comments. The accuracy has been tested with respect to the existing MATLAB and R implementations as well as the results of StatXact. I have largely been influenced by the works of Trujillo-Ortiz etal. (2004), Cardillo G. (2009), and Galili T. (2010).

#### Author(s)

Kamil Erguler, Post-doctoral Fellow, EEWRC, The Cyprus Institute <k.erguler@cyi.ac.cy>

#### References

- 1. Barnard, G.A. (1945) A new test for 2x2 tables. *Nature*, 156:177.
- 2. Barnard, G.A. (1947) Significance tests for 2x2 tables. *Biometrika*, 34:123-138.
- 3. Suissa, S. and Shuster, J. J. (1985), Exact Unconditional Sample Sizes for the 2x2 Binomial Trial, Journal of the Royal Statistical Society, Ser. A, 148, 317-327.
- 4. Cardillo G. (2009) MyBarnard: a very compact routine for Barnard's exact test on 2x2 matrix. URL <http://www.mathworks.com/matlabcentral/fileexchange/25760>
- 5. Galili T. (2010) URL <http://www.r-statistics.com/2010/02/barnards-exact-test-a-powerful-alternative-for-fishers-exact-test-implemented-in-r/>
- 6. Lin C.Y., Yang M.C. (2009) Improved p-value tests for comparing two independent binomial proportions. *Communications in Statistics-Simulation and Computation*, 38(1):78-91.
- 7. Trujillo-Ortiz, A., R. Hernandez-Walls, A. Castro-Perez, L. Rodriguez-Cardozo N.A. Ramos-Delgado and R. Garcia-Sanchez. (2004). Barnardextest:Barnard's Exact Probability Test. A MATLAB file. [WWW document]. URL <http://www.mathworks.com/>

#### Examples

```
barnard.test(8,14,1,3)
## Plotting the search for the nuisance parameter for a one-sided test
bt < -b</math>arnard.test<math>(8, 14, 1, 3)</math>plot(bt$nuisance.matrix[,1:2],
     t="l",xlab="nuisance parameter",ylab="p-value")
## Plotting the tables included in the p-value
bt<-barnard.test(40,14,10,30)
bts<-bt$statistic.table
plot(bts[,1],bts[,2],
     col=hsv(bts[,4]/4,1,1),
     t="p",xlab="n1",ylab="n2")
## Plotting the difference between pooled and unpooled tests
bts<-barnard.test(40,14,10,30,pooled=TRUE)$statistic.table
btw<-barnard.test(40,14,10,30,pooled=FALSE)$statistic.table
plot(bts[,1],bts[,2],
     col=c("black","white")[1+as.numeric(bts[,4]==btw[,4])],
     t="p",xlab="n1",ylab="n2")
```
barnardw.test *Barnard's Unconditional Test with Wald Statistics (obsolete)*

### Description

Previous version of Barnard's unconditional test for superiority which used Z-statistic with pooled variance for the difference between two binomial proportions in a 2x2 contingency table. Please use the 'barnard.test' instead.

<span id="page-3-0"></span>

# <span id="page-4-0"></span>Index

∗ htest Barnard, [1](#page-0-0) barnard.test, [2](#page-1-0) ∗ nonparametric Barnard, [1](#page-0-0) barnard.test, [2](#page-1-0)

Barnard, [1](#page-0-0) barnard.test, [2](#page-1-0) barnardw.test, [4](#page-3-0)